Физика волновых процессов и радиотехнические системы

УДК 621.372.832.8

# **Проектирование широкополосных ферритовых Y-циркуляторов на сосредоточенных элементах**

*В.А. Козлов, А.В. Сорокин*

ФГУП «ФНПЦ НИИ измерительных систем им. Ю.Е. Седакова» 603137, Российская Федерация, г. Нижний Новгород ул. Тропинина, 47

Показана возможность создания широкополосных СВЧ ферритовых циркуляторов на сосредоточенных элементах c расширенной полосой рабочих частот, которая достигается за счет оптимального режима работы. Предложен метод расчета таких циркуляторов.

*Ключевые слова*: Y-циркулятор, собственное значение матрицы рассеяния, согласующая цепь, сосредоточенный элемент.

### **Введение**

Возможности совершенствования технических характеристик невзаимных ферритовых СВЧ-устройств с Y-сочленением в виде переплетенных индуктивных рамок посредством поиска новых схемных решений ограничены, поскольку любые изменения схемы циркуляторов и вентилей этого типа сводятся к введению дополнительных реактивных элементов либо между общей точкой индуктивных рамок и корпусом, либо в каждое из трех плеч. Таким образом, создание новых невзаимных ферритовых устройств с улучшенными характеристиками сводится к выбору оптимального режима их работы, расчету и оптимизации параметров реактивных элементов согласующих цепей, при использовании которых требуемый режим возможно реализовать.

### **1. Модель широкополосного Y-циркулятора**

Широкополосный режим работы достигается за счет включения реактивных согласующих цепей *Z*1 в каждое плечо узкополосного циркулятора, а также реактивного сопротивления *Zc* между общей точкой индуктивных рамок и корпусом [1; 2] при соответствующем выборе величины магнитного поля и параметров цепей  $Z_1$  и  $Z_c$ .

При построении модели будем пренебрегать диссипативными потерями в согласующих реактивных элементах и феррите и ограничимся

рассмотрением зарезонансного режима работы, поскольку он наиболее интересен в плане практического применения из-за отсутствия нелинейных эффектов при высоком уровне мощности СВЧ-сигналов.

Для произвольного идеального Y-циркулятора собственные значения матрицы импеданса Y-сочленения Z<sub>0,+/-</sub> связаны с собственными значениями его матрицы рассеяния  $S_{0,+/-}$  [3] соотношением (1)

$$
Z_{0,+/-} = i\rho_0 \frac{1 + S_{0,+/-}}{1 - S_{0,+/-}} = -i\rho_0 ctg \left(\frac{\varphi}{2} + \frac{2\pi n}{3}\right),\tag{1}
$$

где  $\rho_0$  – волновое сопротивление подводящих линий передачи; ϕ – фаза коэффициента прохождения сигнала со входа на выход;  $n = 0, +/-$ . Отметим, что  $Z_{0, +/-}$ , а также  $Z_c$ ,  $Z_1$  и все импедансы, о которых говорится в тексте статьи, чисто мнимые.

В соответствии с (1) зависимости мнимой части собственных значений матрицы импеданса идеального циркулятора Z<sub>0,+/-</sub> от φ в диапазоне  $0 \leq \varphi \leq \pi$  имеют вид, приведенный на рис. 1.

Узкополосный циркулятор, из которого получается широкополосный циркулятор путем включения дополнительных цепей  $Z_1$  и  $Z_c$ , работает при ϕ = π. Это объясняется тем, что при ϕ = π схема узкополосного циркулятора имеет минимум элементов по сравнению с другими схемами узкополосных циркуляторов при  $\varphi \neq \pi$ , так как при  $\varphi \neq \pi$  собственное значение матрицы импеданса *Z*<sup>0</sup> ≠ 0. Следовательно, для реализации требуемого значения *Z*0 необходимо вве-

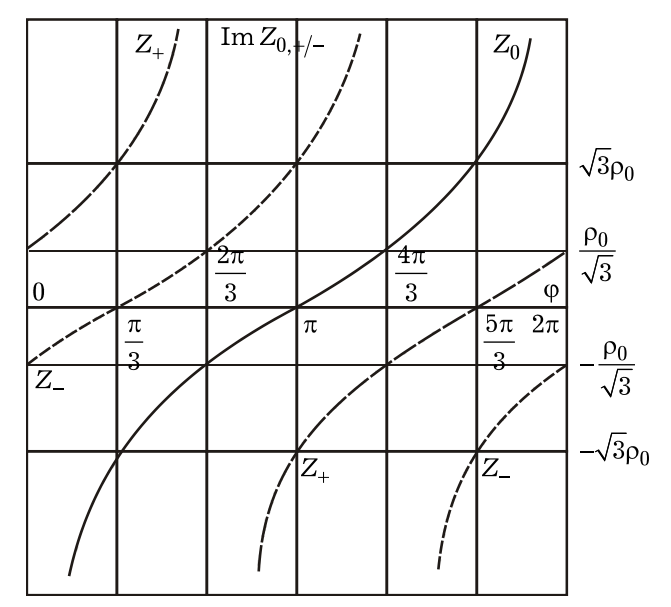

Рис. 1. Зависимость мнимой части собственных значений  $Z_{0.+/-}$  матрицы импеданса от фазы коэффициента прохожления о

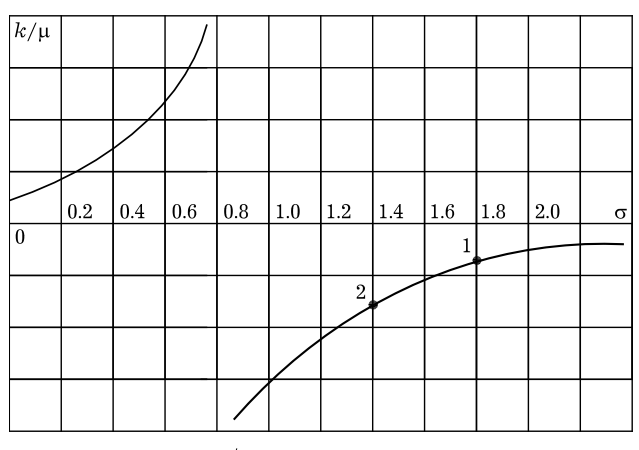

Рис. 3. Зависимость к/µ от  $\sigma$ 

дение дополнительных элементов. Зависимости мнимой части собственных значений матрицы импеданса узкополосного циркулятора  $Z_{+/-}$  от  $\omega$ показаны на рис. 2 ( $\varphi = \pi$  соответствует частоте  $\omega_2$ ).

Согласно [3], условия циркуляции для узкополосных циркуляторов с  $\varphi = \pi$  и  $\varphi = 2\pi$  можно представить выражениями (2) и (3) соответственно:

$$
\omega L = -\sqrt{3}\rho_0 \frac{\kappa}{\mu}, \quad \omega^2 LC = 1, \qquad (2)
$$

$$
\omega L = -\frac{\sqrt{3}}{3} \rho_0 \frac{\kappa}{\mu}, \quad \omega^2 LC = 1, \qquad (3)
$$

где

$$
L=\frac{3}{2}\,L_0\mu_\perp\,;\quad \mu_\perp=\frac{\mu^2-\kappa^2}{\mu}\,;
$$

к и µ - невзаимная и взаимная составляющие тензора магнитной проницаемости феррита  $\|\mu\|$ .

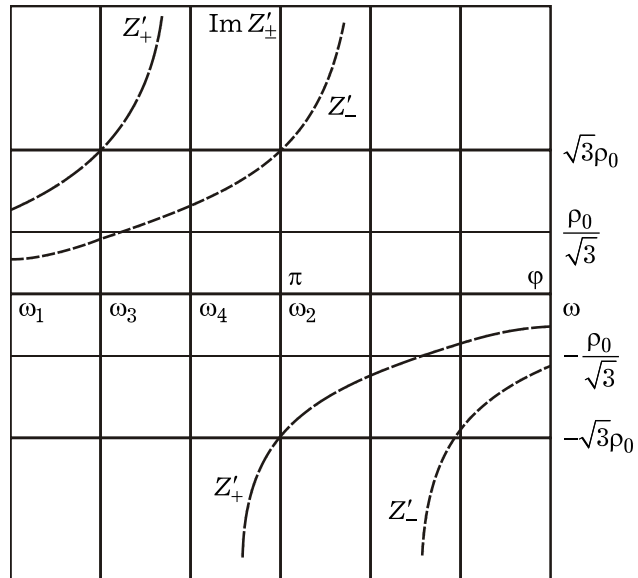

Рис. 2. Зависимость мнимой части собственных значений  $Z_{+/-}$ матрицы импеданса узкополосного циркулятора от частоты о

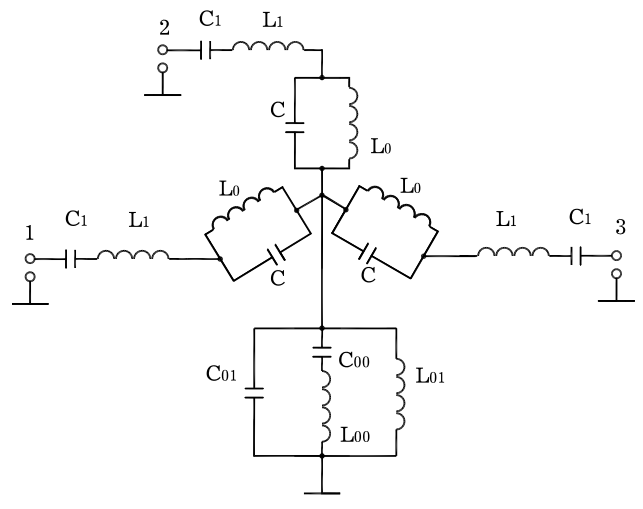

Рис. 4. Эквивалентная схема широкополосного Ү-циркулятора

Анализируя (2) и (3), можно сделать следующий вывод: при одинаковых  $\omega$  индуктивность рамок  $L_0$  при  $\varphi = \pi$  в три раза больше, чем при  $\varphi = 2\pi$ , а емкости С при  $\varphi = 2\pi$  в три раза больше, чем при  $\varphi = \pi$ . Для остальных значений  $\varphi$ индуктивность и емкость принимают промежуточные значения. В зарезонансном режиме, при котором нормированное внутреннее поле подмагничивания  $\sigma = \gamma H_i/\omega > 1$ , величина к/ $\mu$  является отрицательной (качественно представлено на рис. 3 [4]). Для реализации режима работы обеспечивающего наибольшую циркулятора, полосу рабочих частот при минимальном уровне прямых потерь, с учетом зависимости  $\kappa/\mu$ от частоты и соотношений (2) и (3) необходимо, чтобы циркулятор работал на верхней рабочей частоте  $\omega_2$  при  $\varphi = \pi$  (точка 2, рис. 3), а на нижней  $\omega_1$  при  $\varphi = 0, 2\pi$  (точка 1, рис. 3), т. е.  $\omega_2 > \omega_1$  $\mu$  K/ $\mu(\omega_2)$  < K/ $\mu(\omega_1)$ .

Анализируя графики, приведенные на рис. 1 и 2, можно определить вид корректирующих цепей Z<sub>1</sub> и Z<sub>c</sub> эквивалентной схемы циркулятора. В качестве Z<sub>1</sub> необходимо использовать последовательный контур с резонансной частотой, настолько близкой к  $\omega_2$ , чтобы на частоте 09 отклонение от идеальных условий циркуляции, соответствующих  $\varphi = \pi$ , можно было не учитывать.

В качестве общей цепи Z<sub>c</sub> необходимо использовать параллельно включенные последовательный и параллельный контуры, т. к. для частоты  $\omega_2$  с  $\varphi = \pi$  необходимо сопротивление общей цепи  $Z_c = 0$ , а для  $\omega_1$  с  $\varphi = 2\pi$  - соответственно  $Z_c = \infty$ . Эквивалентная схема широкополосного циркулятора представлена на рис. 4.

Для приближения условий циркуляции к условиям, обеспечивающим широкополосный режим работы в требуемом диапазоне частот, необходимо соответствующим образом выбрать значения элементов цепей Z<sub>1</sub> и Z<sub>c</sub>. Общая цепь Z<sub>c</sub> позволяет получить практически любое значение импеданса без изменения условий циркуляции на частотах  $\omega_1$  и  $\omega_2$ , в то же время при использовании в качестве  $Z_1$  последовательного контура значения элементов согласующей цепи  $Z_1$  не могут варьироваться без изменения условий циркуляции на частотах  $\omega_1$  и  $\omega_2$ .

Анализ графика рис. 2 показывает, что при включении последовательного контура Z<sub>1</sub>, подобранного, как предложено выше, в каждое плечо циркулятора, на некоторой частоте  $\omega_3$ , которая находится в интервале  $\omega_1 < \omega_3 < \omega_2$ , величина Z\_ будет равна 0. В то же время на частоте  $\omega_4$ , на которой  $Z_+ = \infty$ , можно получить условия циркуляции, соответствующие идеальным при  $\varphi = 2\pi/3$ , при соответствующей величине  $Z_1$ , за счет уменьшения  $Z_{-}$  до уровня  $i\sqrt{3}/3\rho_0$ , согласно (1). Наиболее подходящим является значение частоты  $\omega_4$ , при котором разница между  $Z_+$  и  $Z_$ составляет в соответствии с (1) величину  $i\sqrt{3}\rho_0$ .

Таким образом, подбором параметров контура Z<sub>1</sub> могут быть достигнуты собственные значения матрицы импеданса  $Z_{+/-}$ , соответствующие условиям циркуляции, близким к идеальным, на частотах  $\omega_1$  при  $\varphi = 0(2\pi)$ ,  $\omega_4$  при  $\varphi = 2\pi/3$ . На частоте ω<sub>2</sub> при φ = π значения  $Z_{+/}$  будут соответствовать условиям циркуляции, близким к идеальным. На частоте  $\omega_3$  при  $\varphi = \pi/3$  значение Z будет

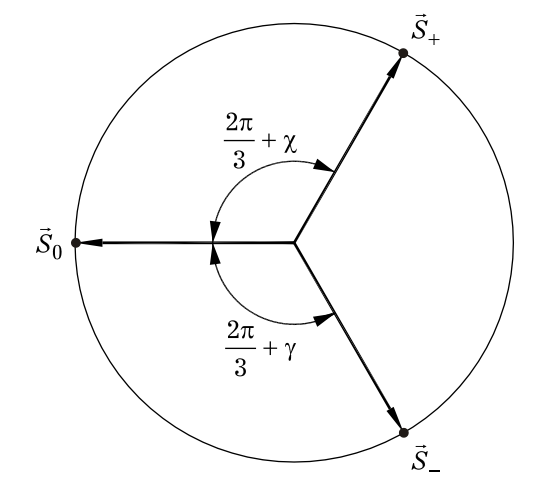

**Рис. 5.** Диаграмма собственных значений  $S_+$ ,  $S_-$  и  $S_0$ 

соответствовать идеальным условиям циркуляции. За счет соответствующего подбора величин элементов общей цепи можно реализовать значения  $Z_c$  таким образом, что на частотах  $\omega_1$ ,  $\omega_2$ ,  $\omega_3$ ,  $\omega_4$  значения  $Z_0$  будут близки к значениям, соответствующим идеальным условиям циркуляции. При несоответствии условий циркуляции на частоте  $\omega_3$  идеальным необходимо изменить в небольших пределах величины элементов цепи Z<sub>1</sub> таким образом, чтобы достичь близких к идеальным условий циркуляции, при этом допустимы небольшие отклонения от идеальных условий циркуляции на других частотах  $(\omega_1, \omega_2, \omega_4)$ .

Рассмотрим коэффициент отражения от каждого плеча циркулятора [5] в терминах собственных значений матрицы рассеяния

$$
\Gamma = (S_0 + S_+ + S_-)/3 \,, \tag{4}
$$

где  $S_0, S_+, S_-$  - собственные значения матрицы рассеяния.

На комплексной плоскости собственные значения  $S_+$ ,  $S_-$  и  $S_0$  можно отображать концами векторов  $\vec{S}_+$ ,  $\vec{S}_-$  и  $\vec{S}_0$ , выходящими из начала координат (рис. 5).

Уравнение линии, вдоль которой коэффициент отражения имеет постоянное значение, в общем случае имеет вид

$$
1 + 8\cos\left(\frac{2\pi}{3} + \frac{\chi - \gamma}{2}\right)\cos\left(\frac{\pi}{3} + \frac{\chi}{2}\right) \times \cos\left(\frac{\pi}{3} + \frac{-\gamma}{2}\right) = 9|\Gamma|^2,
$$
\n(5)

где  $\chi$ ,  $\gamma$  - «углы расстройки», показанные на рис. 5.

На практике обычно  $|\Gamma| \leq 0.1$  (углы расстройки у, у малы), и уравнение (5) упрощается:

$$
\chi^2 - \chi \gamma + \gamma^2 = 9 \left| \Gamma \right|^2.
$$
 (6)

С помощью выражения (6), можно определить значения углов расстройки  $\chi$ ,  $\gamma$ , при которых коэффициент отражения  $|\Gamma|$  достигает своих максимальных и минимальных значений. Локальный экстремум, в котором значение коэффициента отражения минимально, достигается при  $\chi = \gamma$ . При этом векторы  $\vec{S}_+$  и  $\vec{S}_-$  симметричны относительно  $\vec{S}_0$ . Очевидно, что минимизировать значение коэффициента отражения можно симметричным расположением любого из векторов  $S_+, S_-, S_0$  относительно двух других. Таким образом, при изменении параметров цепи Z1 для приближения условий циркуляции к идеальным на частотах  $\omega_3$ ,  $\omega_4$  необходимо будет использовать при расчете вместо значений частот  $\omega_1$ ,  $\omega_2$  частоты  $\omega_1$ ,  $\omega_2$  соответственно, на которых  $-Z_{+} = Z_{-}$ , а на частоте  $\omega_3$  оптимальная величина  $Z_0$  должна быть равна  $-Z_+$ .

### 2. Расчет элементов эквивалентной схемы широкополосного **Y-циркулятора**

В соответствии с предложенной моделью широкополосного Ү-циркулятора можно полагать, что эквивалентные схемы для возбуждений циркулятора собственными векторами  $\vec{U}_0$  и  $\vec{U}_{+/-}$ имеют вид, показанный на рис. 6.

С учетом (1) запишем условия циркуляции для произвольного циркулятора на частотах  $\omega_1$ и  $\omega_2$  соответственно (7) и (8):

$$
\begin{cases}\nZ_{+} = i\sqrt{3}\rho_{0}/3; \\
Z_{-} = -i\sqrt{3}\rho_{0}/3; \\
Z_{0} = \infty.\n\end{cases}
$$
\n(7)

$$
\begin{cases}\nZ_{+} = -i\sqrt{3}\rho_{0};\\ \nZ_{-} = i\sqrt{3}\rho_{0};\\ \nZ_{0} = 0.\n\end{cases}
$$
\n(8)

Собственные значения матрицы импедансов  $Z_{+}$ и  $Z_{-}$  для узкополосного Y-циркулятора с параллельным соединением емкостей С и индуктивностей рамок  $L_0$  определяются [3] соотношением

$$
Z_{+/-} = i \left/ \left( \omega C - \left( \frac{3}{2} \omega L_0 (\mu \mp \kappa) \right)^{-1} \right) . \right. \tag{9}
$$

Собственные значения матрицы импедансов  $Z_0$ для широкополосного Ү-циркулятора определяются [6] по формуле

$$
Z_0 = Z_1 + 3Z_c \,. \tag{10}
$$

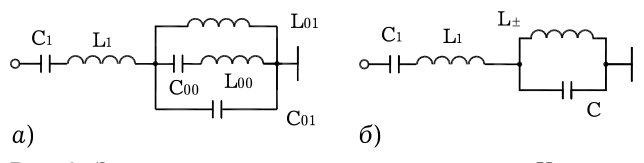

Рис. 6. Эквивалентные схемы широкополосного Ү-циркулятора для синфазного возбуждения плечей циркулятора собственным вектором  $\vec{U}_0$  (а) и для возбуждений циркулятора с правым и левым вращением электромагнитного поля собственными векторами  $\vec{U}_+$  и  $\vec{U}_-$  (б)

Входящие в (10)  $Z_1$  и  $Z_c$  выражаются через реактивности L, C, L<sub>1</sub>, C<sub>1</sub>, L<sub>00</sub>, C<sub>00</sub>, L<sub>01</sub>, C<sub>01</sub> (рис. 6)

$$
Z_c = i \left/ \left( \left( \omega L_{00} - \frac{1}{\omega C_{00}} \right)^{-1} + \frac{1}{\omega L_{01}} - \omega C_{01} \right), \quad (11)
$$

$$
Z_1 = i\omega L - i\frac{1}{\omega C} \,. \tag{12}
$$

Из соотношений (7), (8) с учетом эквивалентных схем рис. 6 можно записать условия циркуляции для широкополосного Y-циркулятора на граничных частотах рабочего диапазона  $\omega_1$  и  $\omega_2$  $(13)$  и  $(14)$  соответственно:

$$
\begin{cases}\nZ_1 + Z_+ = i\sqrt{3}\rho_0/3; \\
Z_1 + Z_- = -i\sqrt{3}\rho_0/3; \\
Z_c = \infty.\n\end{cases}
$$
\n(13)

$$
\begin{cases}\nZ_1 + Z_+ = i\sqrt{3}\rho_0; \\
Z_1 + Z_- = -i\sqrt{3}\rho_0; \\
Z_1 + 3Z_c = 0.\n\end{cases}
$$
\n(14)

Численное значение  $\omega_1$  определяется следующим образом: по формуле (9) рассчитываются зависимости  $Z_{+}(\omega)$  и  $Z_{-}(\omega)$ ; определяется частота 01, на которой, исходя из соотношений (8), разница между  $Z_{+}$  и  $Z_{-}$  составляет  $i2\sqrt{3}/3 \rho_0$ . Следовательно, из второго уравнения системы (13)  $Z_1(\omega_1)$  равно:

$$
Z_1 = -\left(Z_- + i\frac{\sqrt{3}}{3}\rho_0\right).
$$
 (15)

На частоте  $\omega_4$ , на которой  $Z_+ = \infty$ , требуемая величина  $Z_1$  определяется как разница между  $Z_1$  и Z<sub>-</sub>, которое, согласно (1), равно  $i\sqrt{3}/3\rho_0$ . Следовательно:

$$
Z_1 = \left( Z_- - i \frac{\sqrt{3}}{3} \rho_0 \right). \tag{16}
$$

По известным значениям  $Z_1(\omega_1)$  и  $Z_1(\omega_4)$  определяются величины  $L_1$  и  $C_1$ 

$$
L_1 = i \left( \omega_4 \left( Z_- (\omega_4) - i \frac{\sqrt{3}}{3} \rho_0 \right) - \right)
$$
\n(17)

$$
-\omega_1\left(Z_-(\omega_1)+i\frac{\sqrt{3}}{3}\rho_0\right)\bigg)(\omega_4^2-\omega_2^2)^{-1},
$$

$$
C_1 = \left(\omega_1^2 L_1 - i\omega_1 \left(Z_-(\omega_1) + i\frac{\sqrt{3}}{3}\rho_0\right)\right)^{-1}.
$$
 (18)

После нахождения величин  $L_1$  и  $C_1$  находятся остальные значения элементов эквивалентной схемы, представленной на рис. 6, а, которые должны обеспечивать величину сопротивления  $Z_0$  в соответствии с (1), т. е.  $Z_0 = \infty$  на  $\omega_1$ ,  $Z_0 = 0$ на  $\omega_2$ ,  $Z_0 = -i\sqrt{3}\rho_0$  на  $\omega_3$ ,  $Z_0 = -i\sqrt{3}/3\rho_0$  на  $\omega_4$ . На частотах  $\omega_2$  и  $\omega_4$  сопротивление цепи  $Z_c$ мало, так как частоты  $\omega_2$  и  $\omega_4$  близки к резонансной частоте последовательного контура  $L_{00}C_{00}$ , значит, ее сопротивление определяется в основном сопротивлением контура  $L_{00}C_{00}$ . Пренебрегая сопротивлением параллельного контура  $L_{01}C_{01}$ , расчет элементов последовательного контура можно произвести с достаточной точностью аналогично расчету элементов контура  $Z_1$ . В соответствии с (10) и (1) величины  $L_{00}$  и  $C_{00}$  равны:

$$
L_{00} = i \left( \omega_4 \left( \left( -i \frac{\sqrt{3}}{3} \rho_0 - Z_1(\omega_4) \right) / 3 \right) - \omega_2 ((-Z_1(\omega_2))/3) \left( \omega_2^2 - \omega_4^2 \right)^{-1}, \right)
$$
  
\n
$$
C_{00} = \left( \omega_4^2 L_{00} + i \omega_4 \left( \left( -i \frac{\sqrt{3}}{3} \rho_0 - Z_1(\omega_4) \right) / 3 \right) \right)^{-1} . (20)
$$

При условии, что  $L_{00}$  и  $C_{00}$  известны, из (11) находим  $L_{01}$  и  $C_{01}$ , из системы уравнений для частот  $\omega_1$  и  $\omega_3$ , на которых  $Z_c = \infty$ ,  $Z_c = (-i\sqrt{3}\rho_0 - Z_1(\omega_3))/3$  cootberctbehho:

$$
L_{01} = i \left( \frac{\omega_3}{\omega_1} - \frac{1}{\omega_3} \right) \left( \frac{3}{-i\sqrt{3}\rho_0 - Z_1(\omega_3)} + i \frac{1}{\omega_3 L_{00} - \frac{1}{\omega_3 C_{00}}} - i \frac{\omega_3}{\omega_1 L_{00} - \frac{1}{\omega_1 C_{00}}} \right)^{-1},
$$
\n(21)  
\n
$$
C_{01} = \frac{1}{\omega_1} \left( \frac{1}{\omega_1 L_{00} - \frac{1}{\omega_1 C_{00}}} + \frac{1}{\omega_1 L_{01}} \right).
$$

Приведенная выше методика расчета позволяет приближенно определить значения элементов эквивалентной схемы циркулятора, обеспечива-

 $\frac{1}{2}$ 

ющие условия циркуляции, близкие к идеальным на трех частотах. Для получения условий циркуляции, при которых величина  $|\Gamma|$  не превышает заданной величины в рабочем диапазоне частот, может потребоваться оптимизация параметров согласующей цепи Z1. Исходными данными для оптимизации являются численные значения элементов цепи  $Z_1$ , рассчитанные выше, исходя из обеспечения близких к идеальным условий циркуляции на трех частотах  $\omega_1$ ,  $\omega_2$  и  $\omega_4$ . Задача оптимизации заключается в минимизации величины  $|\Gamma|$  в диапазоне частот от  $\omega_1$  и до 02 посредством поиска оптимальных значений величин элементов цепи  $Z_1$ . При оптимизации осуществляется уточнение значений  $L_1, C_1$ , при этом уменьшается величина  $|\Gamma|$  на частоте  $\omega_3$ , а на остальных частотах рабочего диапазона она увеличивается, после чего осуществляется коррекция значений частот  $\omega_1$ ,  $\omega_2$  и рассчитываются  $L_{00}$ ,  $C_{00}$ ,  $L_{01}$ ,  $C_{01}$ , при этом осуществляется уменьшение величины  $|\Gamma|$  во всем рабочем диапазоне частот  $(\omega_1, \omega_2)$ . Оптимизацию в данном случае целесообразно осуществить с помощью методов прямого поиска [7], основанных на вариации значений  $L_1$ ,  $C_1$  и оценке соответствующих им значений  $|\Gamma|$  в полосе частот  $(\omega_1, \omega_2)$ .

### 3. Методика проектирования широкополосных Y-циркуляторов

Будем полагать, что исходными данными для проектирования циркулятора являются диапазон рабочих частот, величина обратных потерь в этом диапазоне и габариты циркулятора. При проектировании следует учитывать, что циркулятор должен работать при такой величине магнитного поля, которая обеспечивала бы достаточное удаление от области ферромагнитного резонанса. Проектирование включает в себя следующие этапы:

1. Выбор марки феррита по заданному диапазону рабочих частот.

2. Выбор частоты  $\omega_2$  вблизи верхней границы диапазона рабочих частот, задание значения величины  $\sigma = \gamma H_i/\omega > 1$  на частоте  $\omega_2$  и допустимой величины коэффициента отражения  $|\Gamma|$  во всем диапазоне рабочих частот.

3. Расчет величин  $L$ ,  $C$ :

3.1. Расчет µ и к в диапазоне рабочих частот.

3.2. Расчет  $L_0$  и С из условий циркуляции (2) при  $\varphi = \pi$  на частоте  $\omega_2$ .

3.3. Расчет  $Z_{+/-}(\omega)$  по формуле (9) в полосе рабочих частот.

#### ПРОЕКТИРОВАНИЕ ШИРОКОПОЛОСНЫХ ФЕРРИТОВЫХ У-ЦИРКУЛЯТОРОВ T. 16,  $N_2$  1

#### 4. Расчет частот  $\omega_1$ ,  $\omega_3$  и  $\omega_4$ :

4.1. Определение частоты  $\omega_1$ , на которой  $Z_{+} - Z_{-} = i2\sqrt{3}\rho_0/3$ , и по известным  $\omega_1$  и  $\omega_2$ проверка на соответствие полосе рабочих частот. При полосе меньше требуемой необходимо уменьшить величину о и провести расчет по  $\pi$ . 1-4.1.

4.2. Определение частоты  $\omega_4$ , на которой  $Z_{+} = \infty$ .

4.3. Определение величин реактивностей  $L_1$ ,  $C_1$ последовательного контура по формулам (17),  $(18)$ .

4.4. Определение частоты  $\omega_3$ , на которой  $Z_{-} = Z_{-} - Z_1 = 0.$ 

5. Расчет элементов согласующей цепи  $Z_c$  по формулам (19), (20), (21) и (22).

6. Расчет коэффициента отражения  $S_{11}$  в диапазоне рабочих частот по формуле (4) и проверка на соответствие заданным техническим требованиям.

7. Оптимизация параметров согласующей цепи  $Z_1$ :

7.1. Поиск оптимальных значений величин элементов последовательного контура в каждом плече  $L_1, C_1$ .

7.2. Определение частот  $\omega_2$  и  $\omega_1$  (- $(Z_+ + Z_1)$ ) =  $= Z_{-} + Z_{1}$ ).

7.3. Расчет значений величин элементов цепи общего контура  $L_{00}C_{00}L_{01}C_{01}$  с учетом коррекции частот  $\omega_1$  и  $\omega_2$  до  $\omega_1$  и  $\omega_2$ .

7.4. Расчет коэффициента отражения  $|\Gamma|$  в диапазоне рабочих частот по формуле (4) и проверка на соответствие заданным техническим требованиям. При соответствии величины  $|\Gamma|$ техническим требованиям - переход к п. 8, при несоответствии к подпункту 7.1.

8. Разработка ТЗ на конструирование.

#### Заключение

Выполненные исследования позволили разработать методику проектирования широкополосных Y-циркуляторов на основе методов теории цепей. Она включает в себя два основных этапа: на первом этапе приближенно рассчитываются все численные значения элементов узкополосного циркулятора, параметров реактивностей цепей Z<sub>1</sub> и Z<sub>c</sub>, исходя из обеспечения близких к идеальным условий циркуляции на трех частотах заданного диапазона, на втором этапе значения параметров реактивностей цепи Z<sub>1</sub> уточняются посредством оптимизации.

Предложенная методика расчета была опробована авторами при разработке широкополосных Y-циркуляторов и вентилей метрового и дециметрового диапазонов длин волн. В метровом диапазоне длин волн макет развязывающего узла с размерами  $45 \times 50 \times 20$  мм<sup>3</sup> обеспечивал обратные потери не менее 18 дБ при вносимых потерях не более 1,0 дБ в полосе рабочих частот не менее 45  $\%$ , а в дециметровом диапазоне макет с размерами  $17 \times 24 \times 14$  мм<sup>3</sup> обеспечивал обратные потери не менее  $20$  дБ при вносимых потерях не более 0,6 дБ в полосе рабочих частот не менее 55  $%$ .

#### Список литературы

- 1. Katoh H. Temperature-stabilized 1.7-GHz broad-band lumped-element circulator // IEEE Transactions. 1975. Vol. MTT-23. № 8. P. 685-696.
- 2. Konishi Y., Hoshino N. Design of a new broad-eland isolator // IEEE Transactions. 1971. Vol. MTT-19. № 3. P. 260-269
- 3. Хелзайн Дж. Пассивные и активные цепи СВЧ. М.: Радио и связь, 1981. 200 с.
- 4. Вамберский М.Ю., Абрамов В.П., Казанцев В.И. Конструирование ферритовых развязывающих приборов СВЧ. М.: Радио и связь, 1982. 136 с.
- 5. Лакс Б., Баттон К. Сверхвысокочастотные ферриты и ферромагнетики. М.: Мир. 1965. 675 с.
- 6. Основы теории цепей: учебник для вузов / Г.В. Зевеке [и др.]. М.: Энергия, 1975. 752 с.
- 7. Гупта К., Гардж Р., Чадха Р. Машинное проектирование СВЧ-устройств. М.: Радио и связь, 1987. 432 с.

## The design of the wideband ferrite Y-circulators on lumped elements

#### V.A. Kozlov, A.V. Sorokin

Possibility of creation of wideband VHF ferrite circulators on the lumped elements is shown by the expanded band of working frequencies, which is reached for the account of the optimised operating mode. The method of calculation

of such circulators is offered.

Keywords: Y-circulator, eigenvalue of scattering matrix, matching circuit, lumped element.